# SMART Group

Augmented Reality Discussion

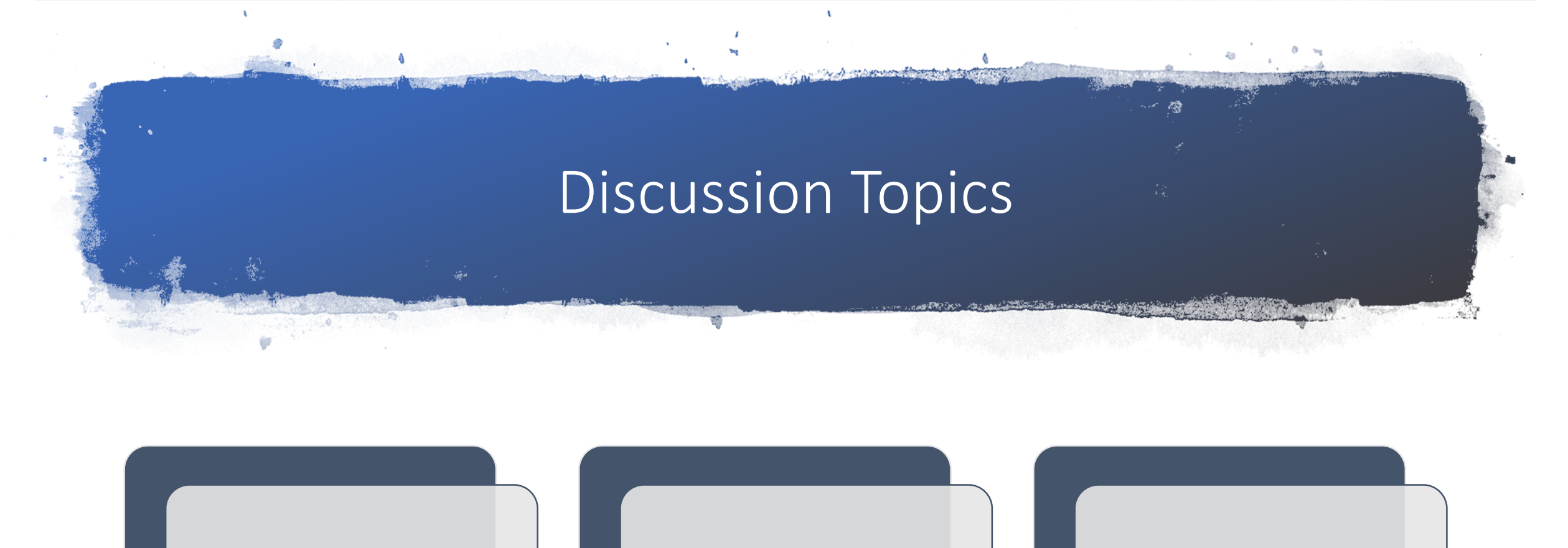

## Who is SMART Group **AR Devices** AR Use Cases

## Who is SMART **Group**

- Custom software since 2010
- Global industry experience (Transocean, Shell, Diamond, Chiles, GSF, Songa, Chevron, BP)

• Diverse backgrounds

• CPA (Kevin)

• Physicist (Chris)

• EE / Geo-Physicist (Stu)

• Engineering Consultant

(Stephen Allen - ACS)

## **THE TEAM OUR WORK**

- Business critical mobile / cloud applications
- Integration with corporate systems
- Wearable computing
- Leverage new technologies
- We build… you own!

## What We've Done

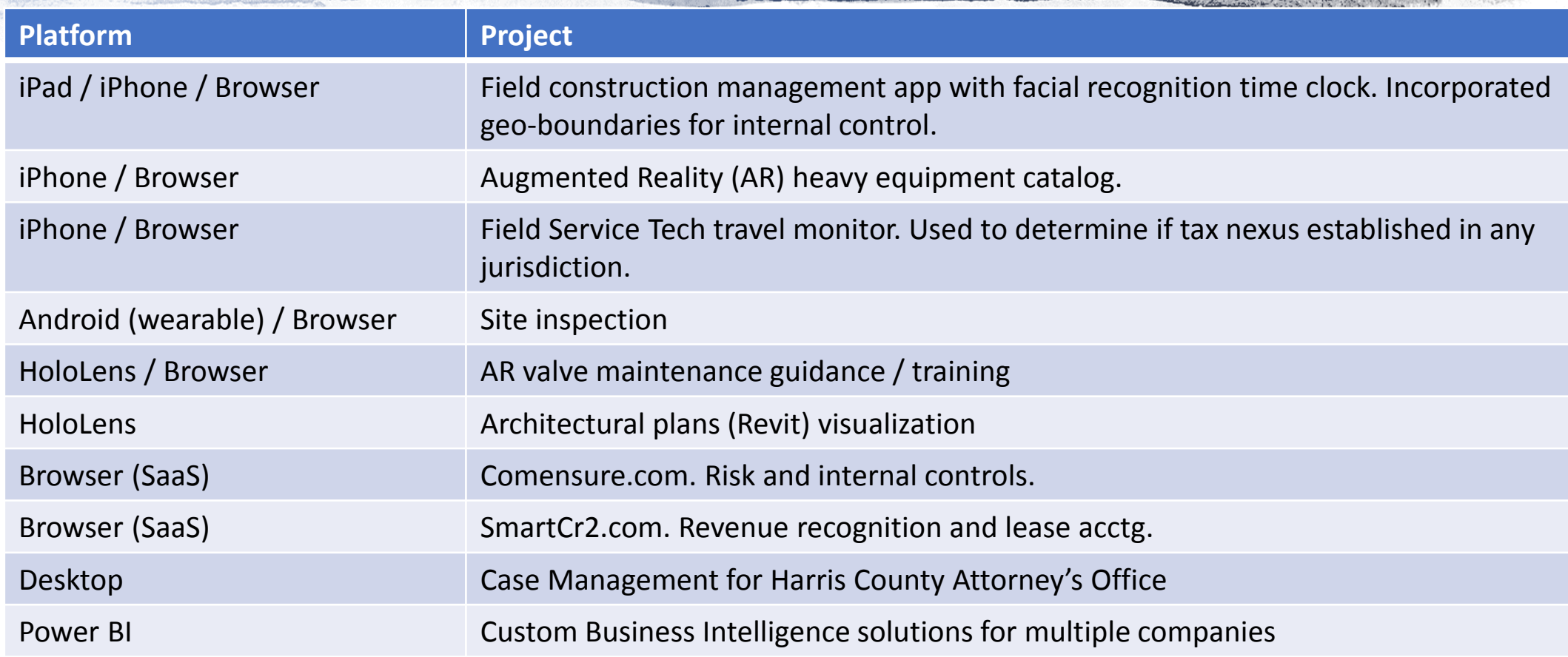

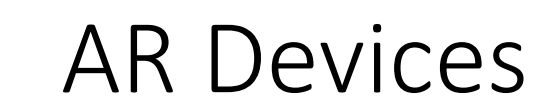

real

e er

## AR Use Cases • Maintenance

- Guidance
- Rich data collection
- Disassembly / Assembly
- Asset / part identification
- Inspections
- Operations
	- Remote monitoring
- Remote Mentoring

### • Training

- Realistic environments
- Remote training
- Unlimited equipment

## **Capabilities** Demo: HoloLens

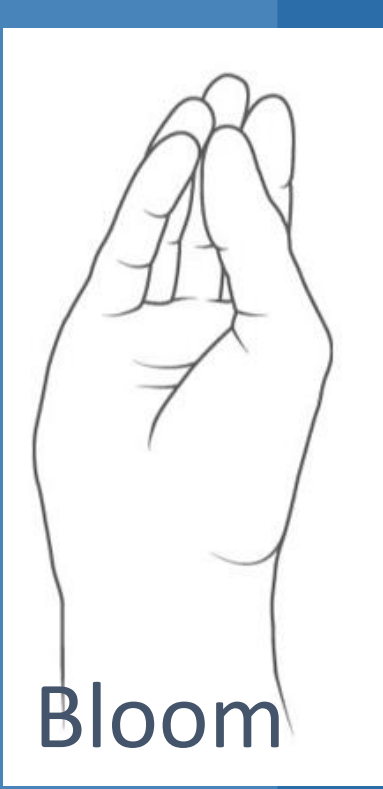

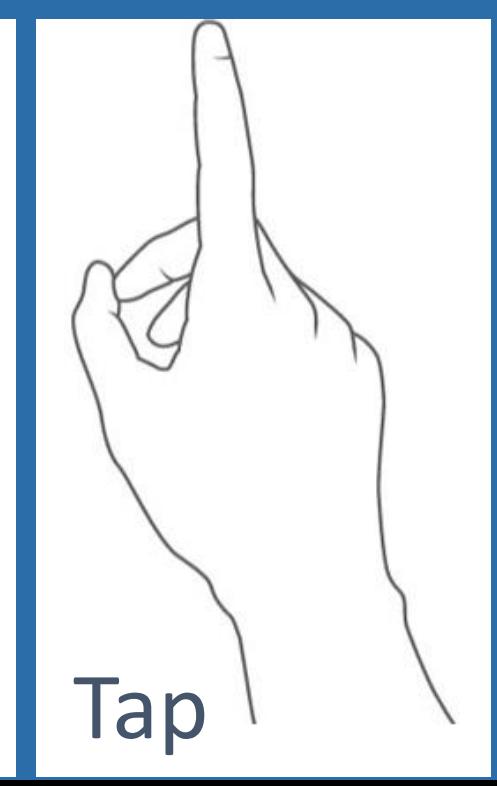

### • To launch the demo

- On the bloom menu tap the Smart Group icon; or
- Say "Smart Group Demo"

### • Asset Manipulation - Adjust Button

- Tap and hold anchors to resize and rotate object.
- Tap and hold object to move it around in space.

### • Asset Manipulation - Valve: Voice Commands

- "Disassamble"
- "Assemble"
- Image Targets
	- Hold card 1-2 ft away facing the Hololens to activate hologram.

### Lap William School and William School and William School and William School and William School and William School